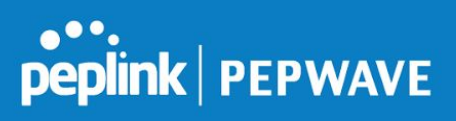

## **Pepwave AP Firmware 3.5.4 Release Notes**

Release Date: 12/05/2016

## New Features

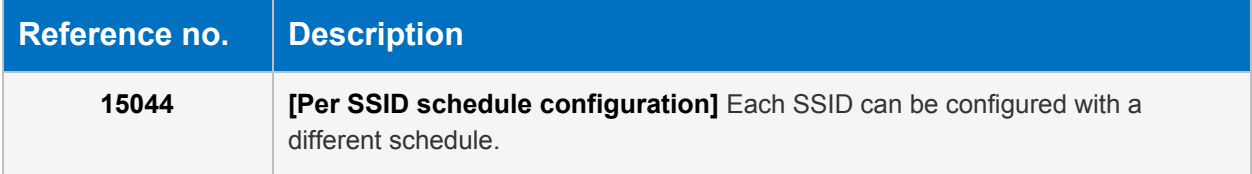

## Feature Improvements

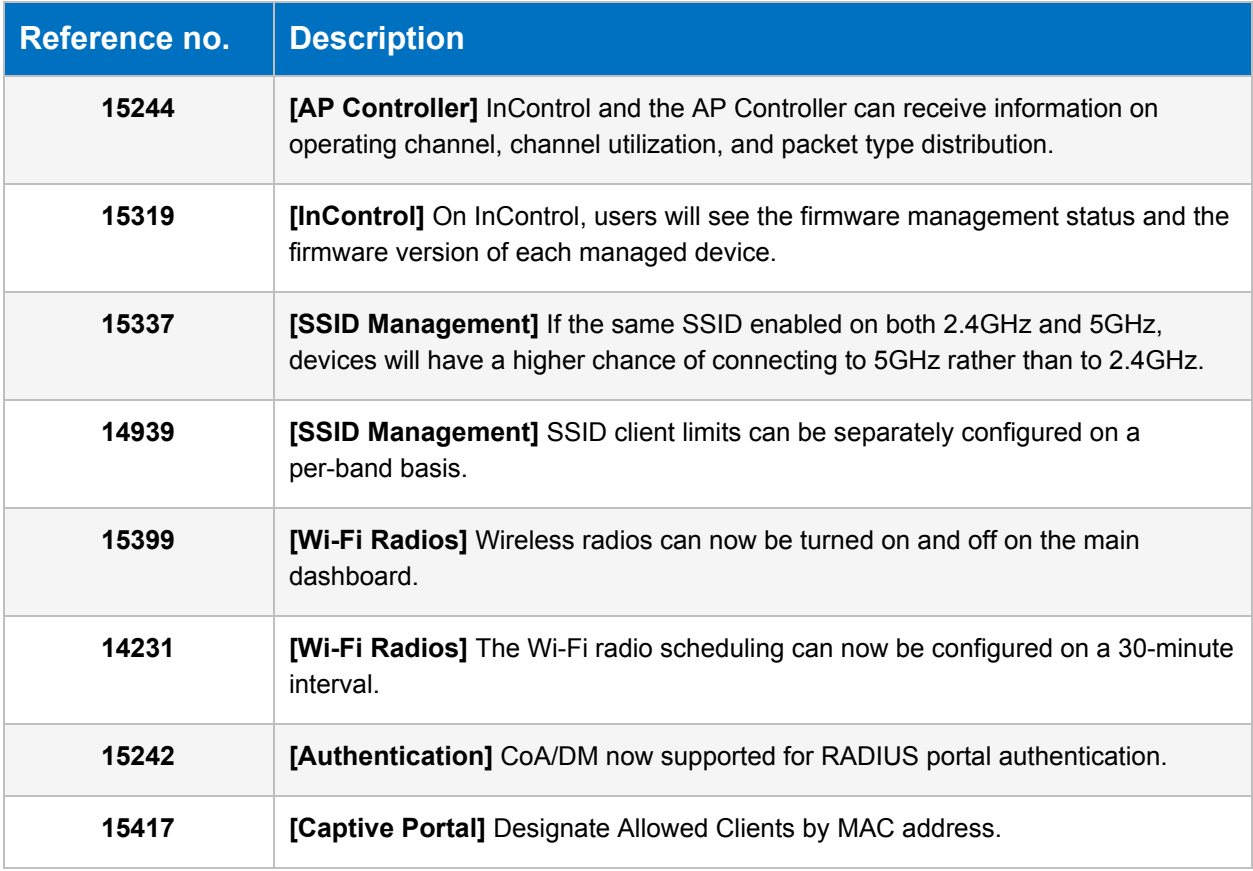

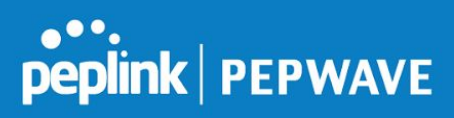

## Resolved Issues

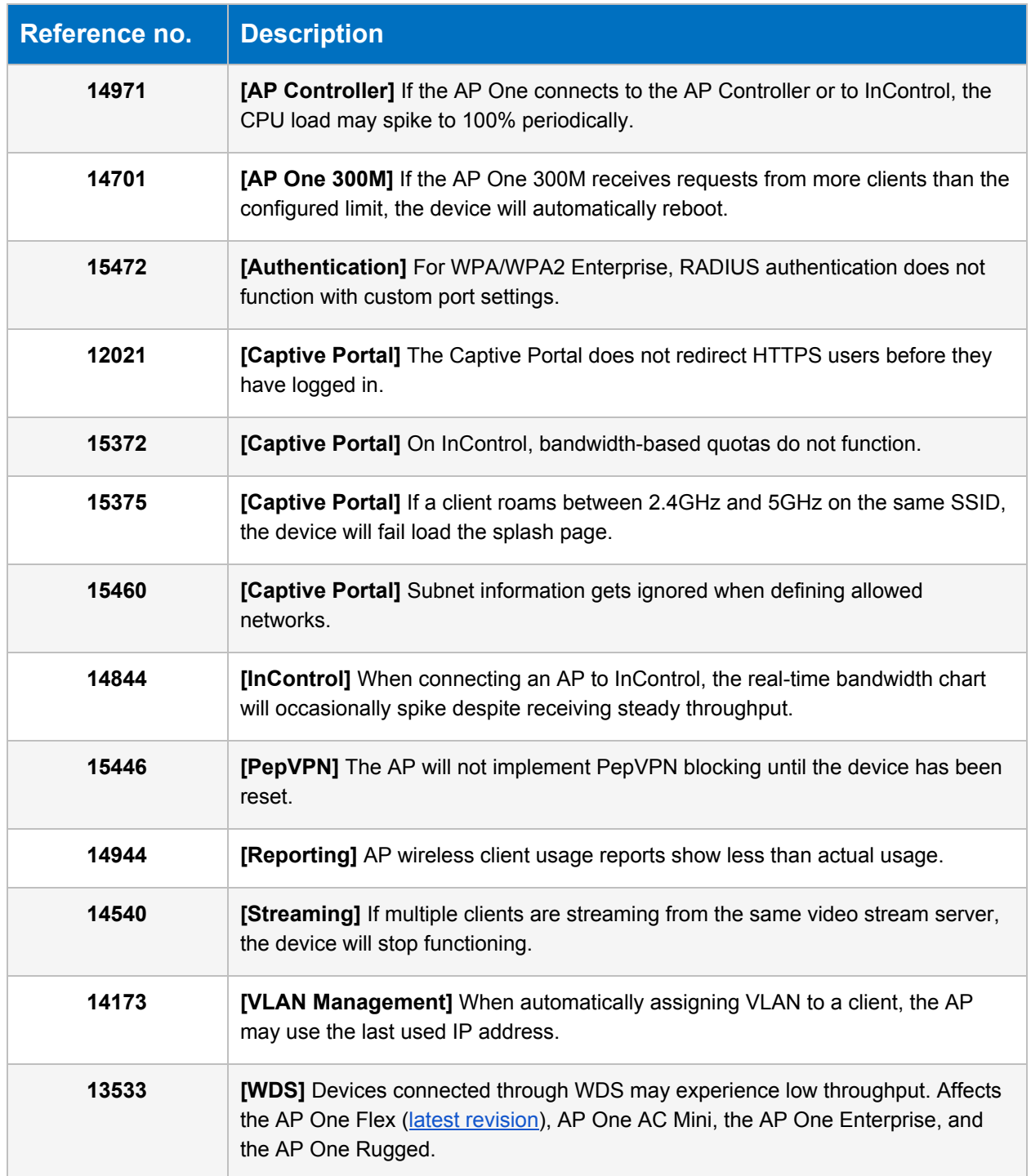

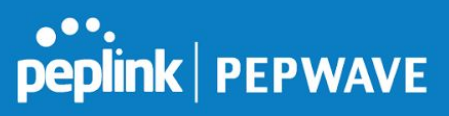

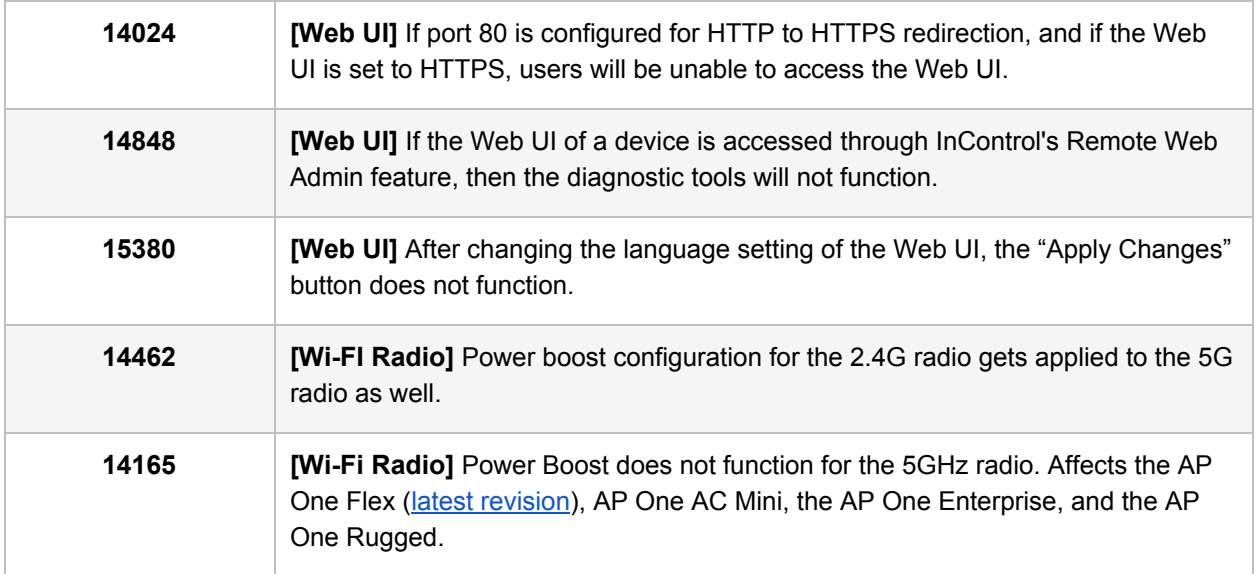